systema<sup>T</sup>

### SAP ADD-ON **ENTSORGUNGSKOSTENABRECHUNG** anlegen - zusammenführen - optimieren

## Für die verpflichtende Auskunft über die in den Verkehr gebrachten Verpackungen

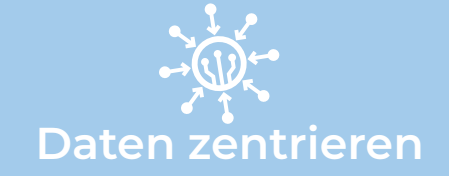

- Unterteilen in mehrere Entsorger
- Materialarten individuell anlegen mit Hinterlegen einer Gewichtseinheit als Basismengeneinheit
- Einstellen der Einkaufs- und Buchhaltungsdaten
- Einstellen der Werks- und Einkaufsdaten

# Vorgänge verknüpfen

- Zuordnen und/oder Aufteilen des Materials zu einem oder mehrerer Entsorger
- Abrechnen über Anzahl der Bestellungen
- Ermitteln der Entsorgungskosten mit Fortschreibung in Statistik
- Entsorgungsmengen berechnen und in Listenform darstellen

### Die Lösung für Ihre Herausforderungen:

- Zusammenführen der Stammdaten der Entsorger & der Materialfraktion
- Managen unterschiedlicher Entsorger
- Dokumentation der in den Verkehr gebrachten Verpackungen
- Überblick über die Preise der Entsorgungsmenge
- effizientes Entsorgungsmodell erkennen
- Absatzmenge richtig einschätzen & bewerten

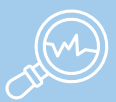

#### Analysieren & ableiten

- mittels monatlicher Auswertung passendes Entsorgungsmodell festlegen
- Statistikwerte der Entsorgungsabrechnung und Vertriebsabsatzmengen erstellen
- **Statistikwerte von Mengen und** Beträgen erstellen - in Detail und **Summe**
- Bestellbelege aus Statistikdaten generieren